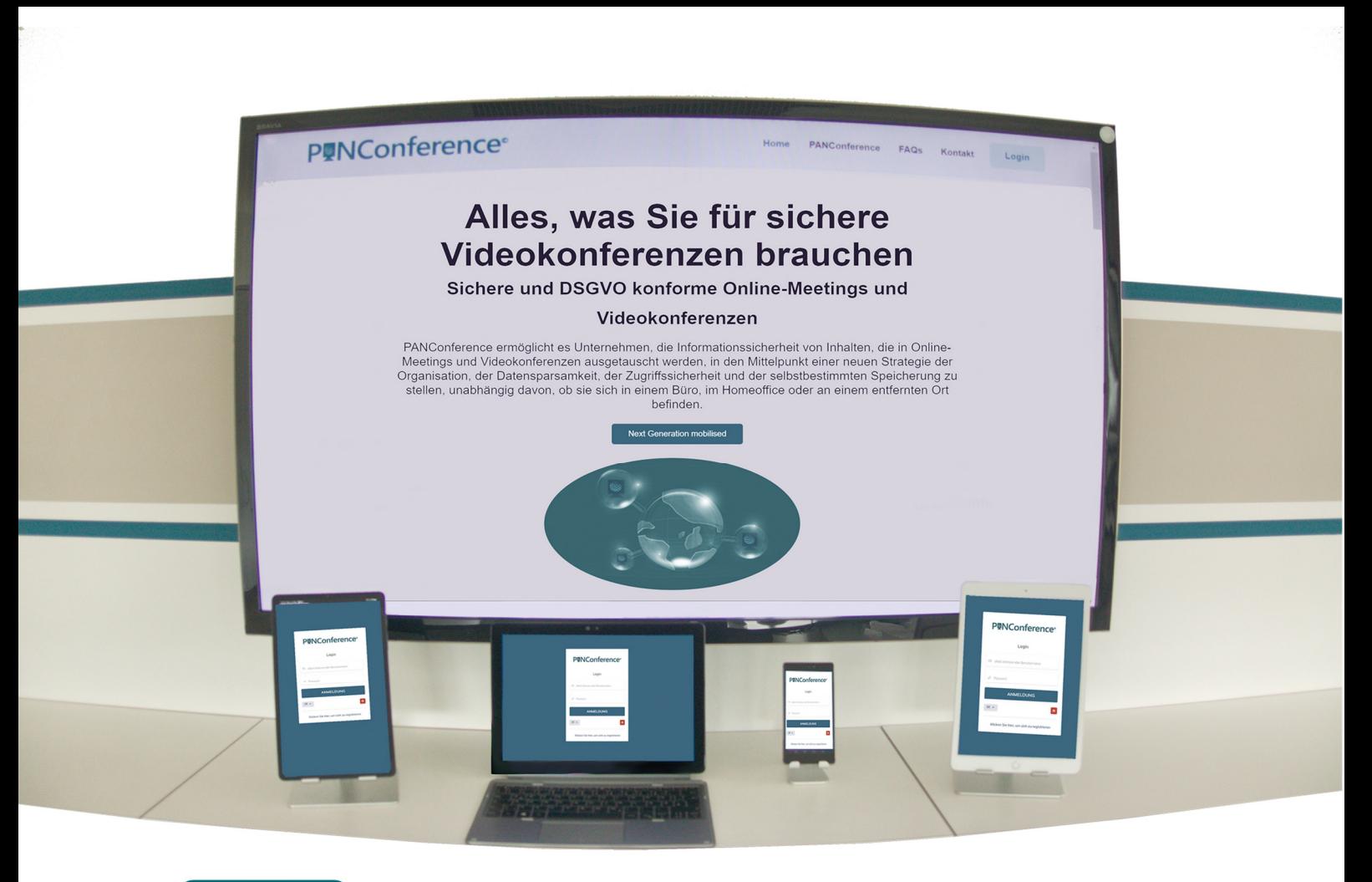

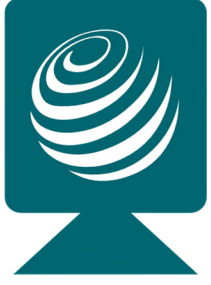

# **PANConference® Teilnahme über VPN- und Firewallsysteme**

## **Diese Anleitung erklärt Ihnen, wie Sie über VPN/Firewall-Systeme an PANConference ® teilnehmen können:**

PANConference® funktioniert grundlegend anders als herkömmliche Videokonferenz-Anwendungen, bei denen sich die Teilnehmer über das IT-Environment der Anbieter verbinden und über das IT-Environment der Anbieter verbunden bleiben. PANConference® stellt autorisierten Teilnehmern vor der Videokonferenz Power-Token aus, die zum Beginn der Videokonferenz die Ende-zu-Ende-verschlüsselten Verbindungen zwischen den Teilnehmern aufbauen und diese managen.

Ab dem Eingang der Einladung zur Videokonferenzen können Sie sich jederzeit anmelden, in dem Sie einfach auf den Link der eMail-Einladung klicken und die OTP-Autorisierung durchlaufen.

#### **Der Zugang wird über die Verbindungen**

# **TCP Verbindung auf Port 80 und TCP Verbindung auf Port 443 aufgebaut.**

Der Zugang in den Vorraum der Videokonferenz sollte über jede Firewall möglich sein, da es sich um Standardports handelt, die auch in restriktiven Firewalls den Benutzern zur Verfügung stehen.

# **Die Übernahme des Power-Tokens und der Aufbau der Ende-zu-Ende-Verschlüsselung und deren Management erfolgt ebenso über Standardports**

# **UPD Verbindung auf Port 3478 UPD Verbindung auf Port 3479**

die in allen 3G, 4G und LTE-Netzen weltweit und über alle führenden Provider wie AT&T, Orange, Colt, Telekom, Vodafone, 1&1 usw. zur Verfügung gestellt werden. In restriktiven Firewall-Konfigurationen stehen diese Ports ggf. nicht allen Nutzern zur Verfügung.

Sollten die UPD Verbindung über Port 3478 und 3479 nicht von Ihrer Firewall erlaubt sein, erhalten autorisierte Teilnehmer keine Power-Token und auch der Aufbau der sicheren Ende-zu-Ende-Verschlüsselung ist nicht möglich, somit würde man in dem Vorraum verweilen und kein Teilnehmer der sicheren Videokonferenz werden. Auch die Information, dass das Online-Meeting oder die Videokonferenz aktiv ist, kann durch restriktive Firewalls gefiltert werden.

Sollte eine Firewall-Konfiguration die Verbindung zu externen Teilnehmern blocken und die UDP-Ports 3478 und 3479 nicht zur Verfügung stellen, kann der Power-Token nicht die Verbindung managen und die Verbindung wird beendet. In diesem Fall wird bis zur Anpassung der VPN/Firewall-Konfiguration eine Teilnahme über mobile Netze empfohlen. Die von PANConference verwendeten Standardports stehen weltweit in Mobilen-Netzen zur Verfügung.

Eine Software-Installation ist auf den mobilen Geräten nicht erforderlich und iOS- oder Android-Systeme können verwendet werden.

## **Wir wünschen Ihnen viel Erfolg für Ihre PANConference!**

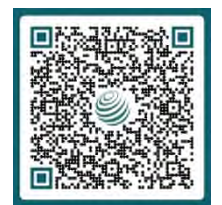

Service- und Support Team PAN AMP AG Tel.: +49 40 553002-0 22083 Hamburg eMail: support@panamp.de Version: 3.20 Online: https://panamp.de Stand: 10.10.2023

© 2020-2023 PAN AMP AG | PAN AMP und PANConference sind eingetragene Marken der PAN AMP AG. Andere Marken gehören den jeweiligen Eigentümern.